LearningHouse.com

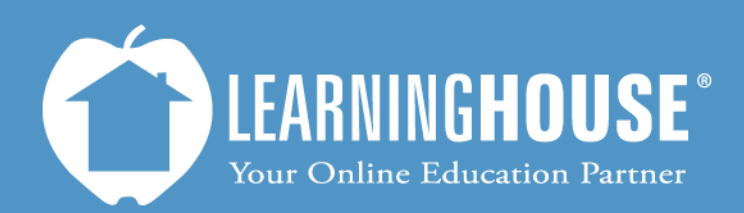

427 South Fourth Street Louisville, KY 40202 (502) 589-9878

## Moodle 2.2 Student User Guide Logging In

**Logging In** 

## **From the Login Block**

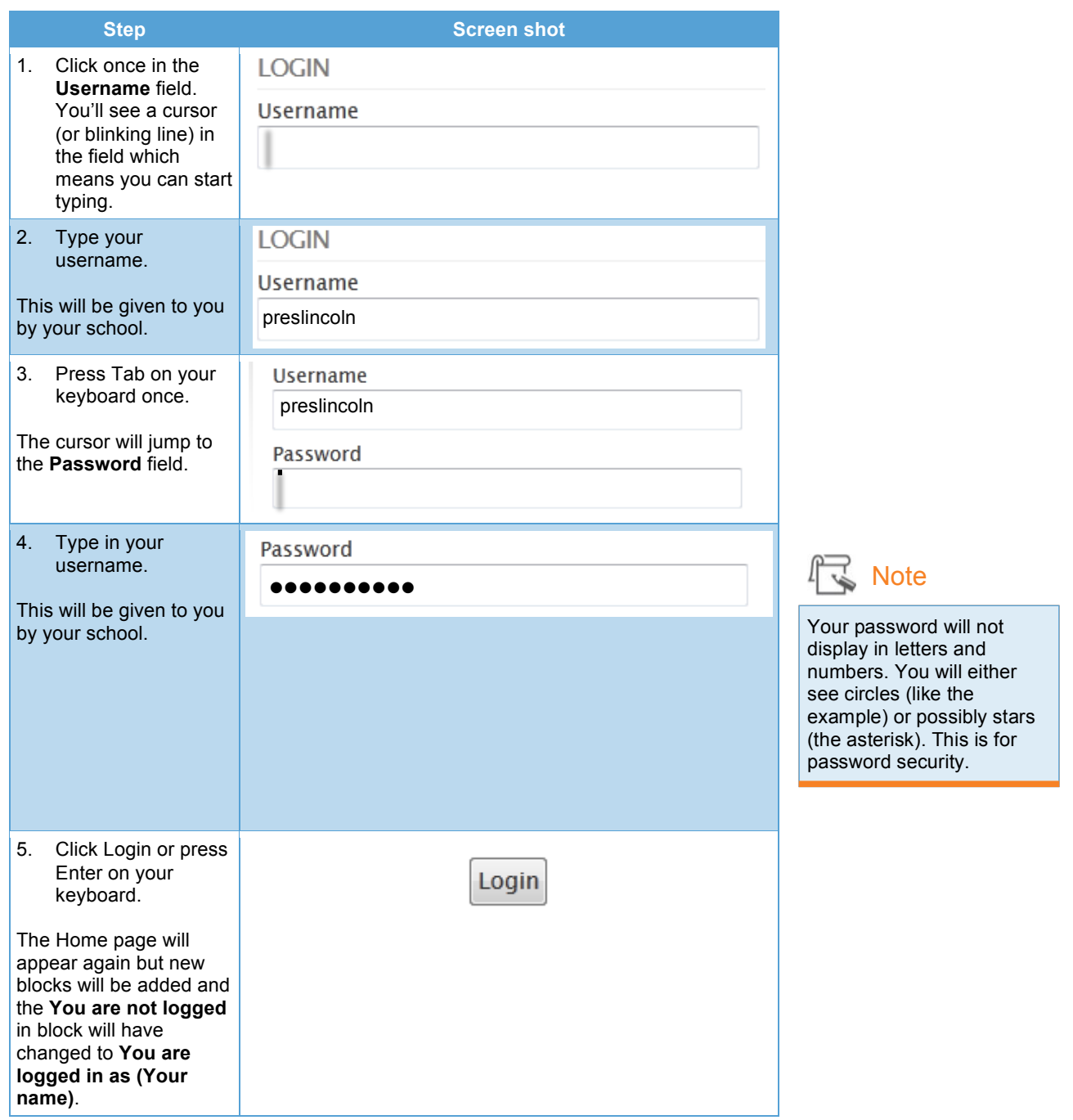

## **From You are not logged in**

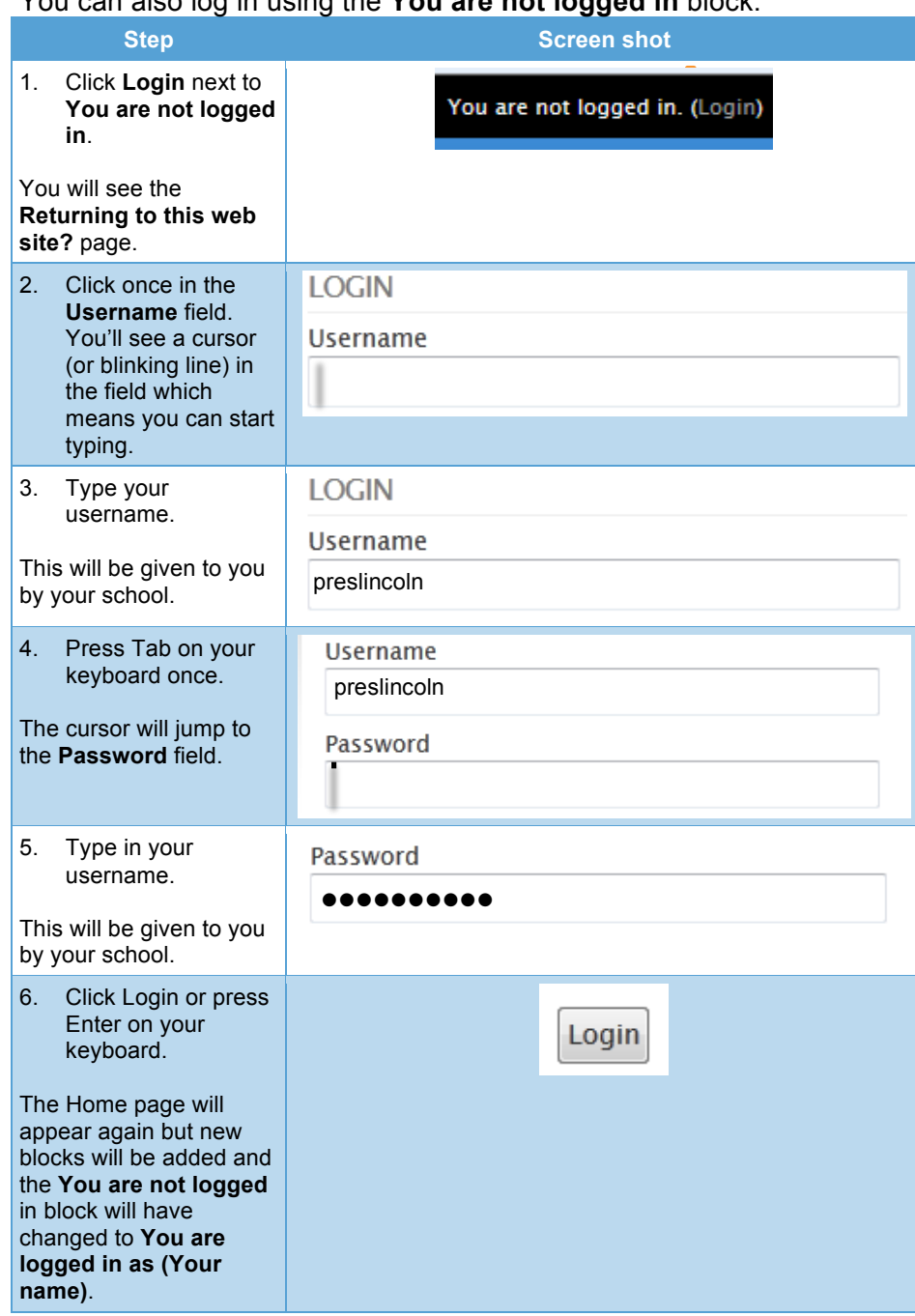

You can also log in using the **You are not logged in** block.